## **GES7288-5AQ01-0AA0 S7-200 SMART**

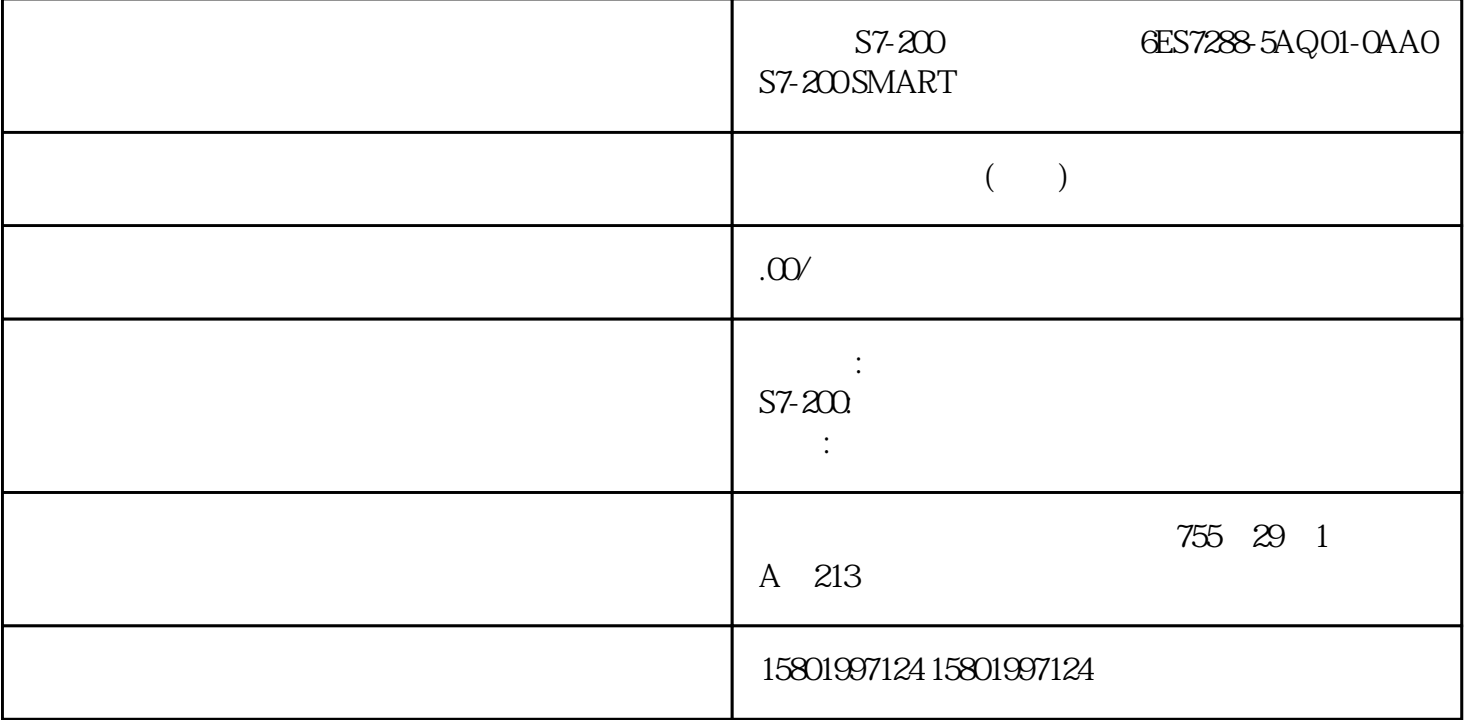

西门子系统S7-200受权总代理 6ES7288-5AQ01-0AA0 S7-200 SMART 模拟量输入

[6ES7288-5AQ01-0AA0](https://mall.industry.siemens.com/mall/zh/cn/Catalog/Product/6ES7288-5AQ01-0AA0)  $SIMATIC S7-200 SMARTS \hspace{1.5cm} SBAQ01 1$  $\sqrt{-10}$ V DC $\sqrt{12}$  $0-20$ mA  $11$  $PID$ 16 and 16  $DTRACO, ACO$  //  $\frac{32}{\sqrt{32}}$  $QO \sim 1.0$  $\text{RNorm}\, \text{Raw}$  /  $) = ((R \quad \text{RNorm})$  $RRaw$  $0.0$   $0.5$   $*$   $*$   $*$  $($  ) 32,000  $($  ) 64,000  $ACO$   $(64,00)$  $/R$  R 640000, AC005, AC0MOVR AC0, VD100//  $\frac{1}{4}$  and  $\frac{1}{8}$  and  $\frac{1}{8}$  a

 $16$  PV SP  $\text{RScal} = (M \text{ n--})$  \*  $\text{RScal}$  $Mn$ 针对单正负极数值0.0,针对双极性数值0.5 跨距 函数值域尺寸,可能性的\*高值减掉可能性的极小值  $32,000$  ()  $64,000$  (149 S7-200  $MOVRVD108$   $ACO-R$   $*R$   $0.5$   $ACO64000$   $ACO$ //把控制回路导出值移进累加器 //仅双极性有这样句 //在累加器中获得刻度值 下一步就是将表明控制回 路输出实数刻度值转化成16位整数金额。可以通过下边的指令编码序列去完成: ROUND AC0,AC0 DTI  $ACQ$  LWOMOVW LWO  $AQWO$  // 32 // 32 16  $\frac{1}{6}$  16  $($  0.0 I ID ) and the PID  $\rm PID$ 命令读而无法被改变。 输出变量是通过PID计算所产生的,因此在每一次PID计算完毕之后,需升级控制  $\Omega$ O - 1.0<br>(PID)  $\qquad \qquad \text{PID}$  ,  $\qquad \qquad \text{PID}$  $($  PID  $'$  "  $)$ 如果采用积分控制,积分兑换项前值能依据PID计算结论升级。这一升级了数值作为下一次PID计算的输  $(1.0 \t 0.0)$  $Mn > 1.0 - MX = (MPn MDn)$   $Mn < 0.0$  MX 是调节完的偏差标值 MPn 要在检测时间n时控制回路输出占比项的值 MDn Mn 要在检测时间n时控制回路输出求微分项的值 要在检测时间n时控制回路输出标值 那样调节积分兑换预测  $QO \sim 0.1$ PID extends a matrix of the property of the PID extension of the PID 可以在实行PID命令之前改动控制回路表格中积分兑换项前值。在具体应用中,这么做的目的是为了寻 入数值在0.0~1.0中间。 控制回路表中设定值与过程变量的误差(e)主要是用于PID计算里的差分信号计算 150 6 S7-200 S7--200 PID<br>PID PID PID PID " " " PID " " PID (0 1) PID  $PID$  $Mn$  PID  $(SPn) =$   $(PVn)$   $(PVn-1) =$   $(PVn)$  $(MX)=$  (Mn)<br>1 CPU PID 1 CPU STOP RUN CPU RUN 次使PID块合理,并没有检测出也就能位正振荡,那就并没有无干扰转换动作。 报案与独特实际操作 PID PID PID  $S7-200$ PID CPU  $($  ) PID  $($  00.1.0 PID SM1.1  $($  ) 1 PID ( 次实行PID计算以前,更改造成逻辑运算不正确的输入值,而非升级导出值)。 151  $S7-200$  6-44  $6-44$  0  $(PVn)$  4  $(SPn)$  8  $(Mn)$  12  $(KC)$  16  $(TS)$ 20 (TI) 24 (TD) 28 (MX) 32 (PVn--1) 36-79  $QQ - 1.0$ 

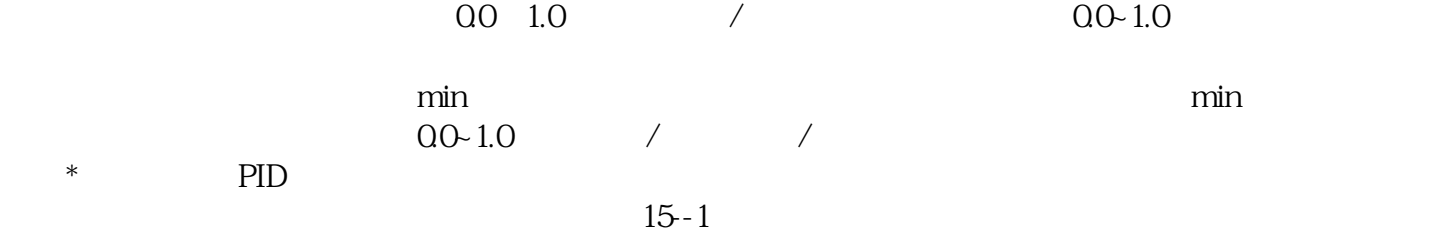